## RÉSERVATIONS MERCREDIS ET PETITES VACANCES SUR B'CLIC

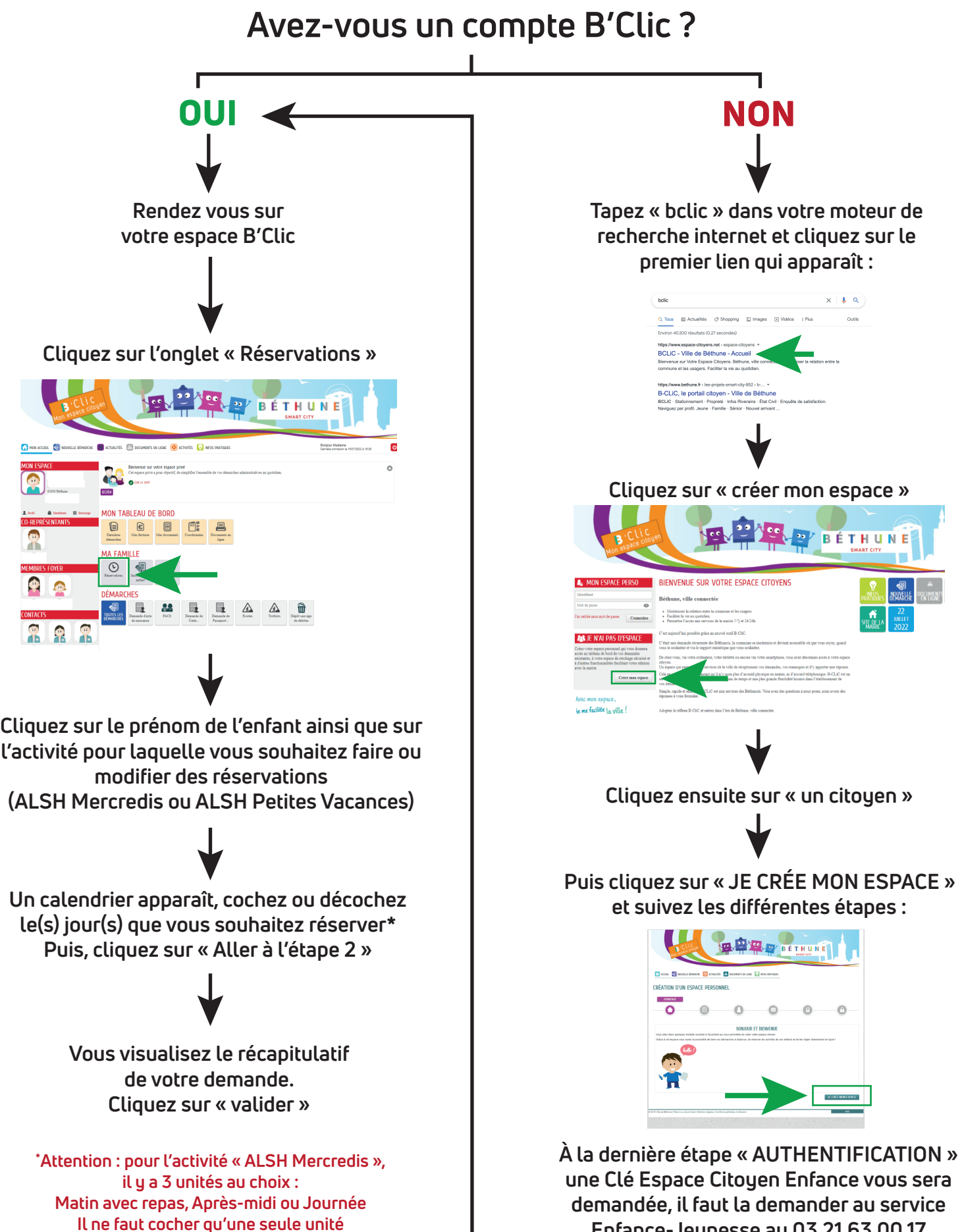

**Enfance-Jeunesse au 03.21.63.00.17**